## Подключение Prox-E (EX) к стороннему контроллеру

Контроллер BioSmart Prox-E подключается к стороннему контроллеру по интерфейсу Wiegand в соответствии со схемой ниже.

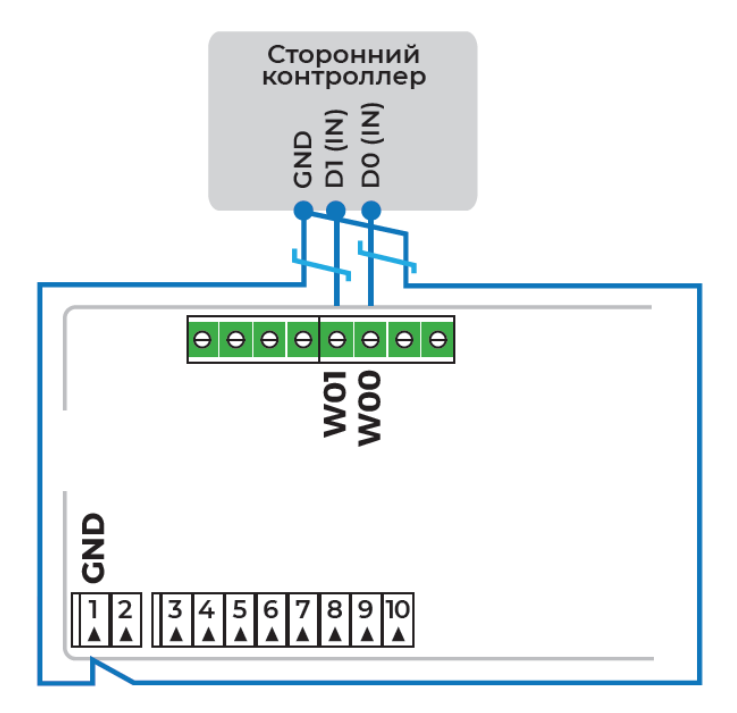